# **TÍTULO DEL TRABAJO**

*ASIGNATURA*

**Apellidos, Nombre 1 Apellidos, Nombre 2**

**...**

**Curso-Grupo Fecha Nombre del Fichero**

# Índice

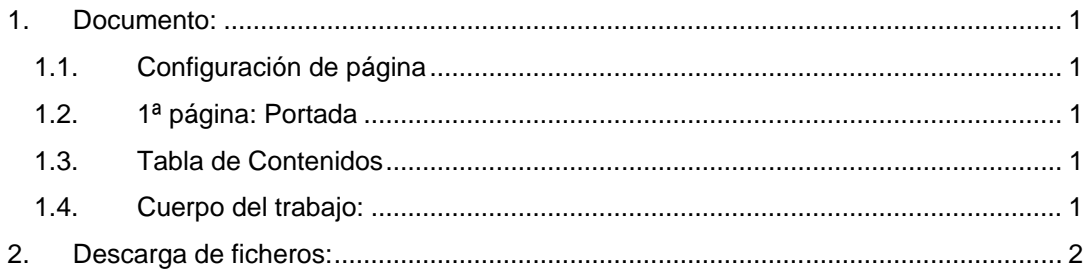

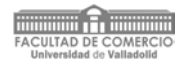

## <span id="page-4-0"></span>**1. Documento:**

OBLIGATORIO: el fichero tiene que subirse a Moodle en formato Word 2010

#### <span id="page-4-1"></span>*1.1. Configuración de página*

Las especificaciones de página para todo el documento son:

- Márgenes: Superior e inferior 2,5cm; Izquierdo 3cm; Derecho 2,5cm; (En caso de Encuadernación: Margen izquierdo 2cm; Encuadernación 1cm.) Encabezado y pie: 1,25cm
- Orientación: Vertical
- Tamaño del papel: DIN A4

#### <span id="page-4-2"></span>*1.2. 1ª página: Portada*

La primera página del documento contendrá la portada del trabajo, con al menos, los siguientes contenidos:

- Título del trabajo, asignatura, apellido/s y nombre/s de lo/s alumno/s, grupo (1a, 1b, 1c, 2ª, etc) fecha y nombre del fichero.
- No deberá aparecer el número de página. No tendrá ni encabezado ni pie de página.
- Formatéalo a tu gusto sin utilizar estilos.

#### <span id="page-4-3"></span>*1.3. Tabla de Contenidos*

La tabla de contenidos debe seguir las siguientes especificaciones:

- Comenzará en página impar.
- No llevará encabezo de página y comenzará con el rótulo "Índice".
- Mostrará: las distintos apartados del trabajo (que previamente habrás identificado utilizando estilos) y la numeración de las páginas en las que se encuentran.
- Pie de página: deberá incluir el número de página en numeración romana, centrado y comenzando en tres (iii).

### <span id="page-4-4"></span>*1.4. Cuerpo del trabajo:*

El cuerpo del documento seguirá las siguientes especificaciones:

- Comenzará en una página impar.
- Nunca se separarán los párrafos mediante párrafos "en blanco".
- **Encabezado de página impar**: Izquierda: logotipo de la Facultad al 6%. Derecha: Nombre de la asignatura.
- **Encabezado de página par**: Derecha: Grado en Comercio.
- **Pie de página**: deberá aparecer el número de página en numeración arábiga y centrado, iniciando la numeración en 1.
- OBLIGATORIO el uso de Estilos:
	- 1. Utiliza los que necesites: Título 1, Título 2, Título 3, etc. y realiza las modificaciones que consideres necesarias en ellos. Las diferentes secciones y subsecciones deberán ir numeradas según "esquema numerado" (según modelo).
- 2. En el estilo "Normal" que uses para el texto es obligatorio que en el estilo la letra sea Arial 10, los párrafos estén justificados, con espaciado anterior de 6 puntos y posterior de 3 puntos y con sangría de primera línea de 1,25.
- 3. Los estilos encabezado y pie, no llevarán sangría de primera línea y el tamaño de la fuente será de 8 pt y modifica las tabulaciones a 7,75 centrada y 15,5 derecha.
- **Notas a pie de página**: fuente tamaño 8 y cursiva. Se incluirán al final de cada página utilizando numeración arábiga.
- **Listas numeradas**: debes usar numeración arábiga para todos los niveles.
- **Listas con viñetas**: debes usar viñeta estándar.
- Gráficos, imágenes y tablas:
	- Deben ser claro/as y estar correctamente citado/as en el texto.
	- Es importante simplificar las tablas para que ocupen el mínimo espacio posible, sin pérdida de información ni comprensión.
	- Las referencias deben ser resaltadas en negrita e iniciadas con mayúscula. Si son citadas explícitamente se utilizará paréntesis.

Ejemplo (Gráfico 1: XXXXXXXX) o (Tabla 2: YYYYYYYY).

• Letra a pie de gráficos, imágenes y tablas: Arial 9 en negrita.

Ejemplo: Gráfico 4: PIB Enero 2010.

• Referencias Bibliográficas: Letra Times New Roman 12, sangría francesa 1 cm., interlineado sencillo y espaciado anterior y posterior de 6 puntos.

### <span id="page-5-0"></span>**2. Descarga de ficheros:**

• Logotipos de la Facultad:

www.facultaddecomercio.uva.es -> La FACULTAD -> Logotipos

[Enlace a logotipos](http://www.facultaddecomercio.uva.es/index.php/logotipos/)